**QR Course Website and Textbook Scan Codes:** In order to be directed to the course websites you will need to download a QR Scan Code Reader. I recommend **QRReader** to download from the Droid or Apple online app. stores. It will automatically take you to the current course we are on and unit of study.

## Mr. Holmes' Social Studies Course Website:

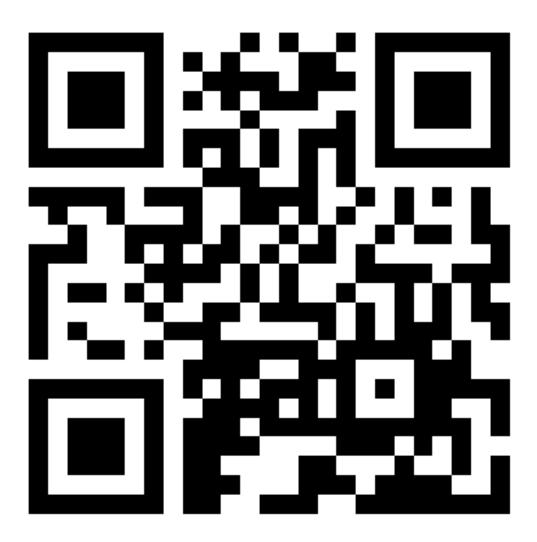